# Halliday RESNICK • WALKE

podstawy

**PWN** 

 $\mathbf{R}$ 

FIZYKI (1

# **WYBRANE WŁAŚCIWOŚCI FIZYCZNE (WARTOŚCI ZAOKRĄGLONE)**

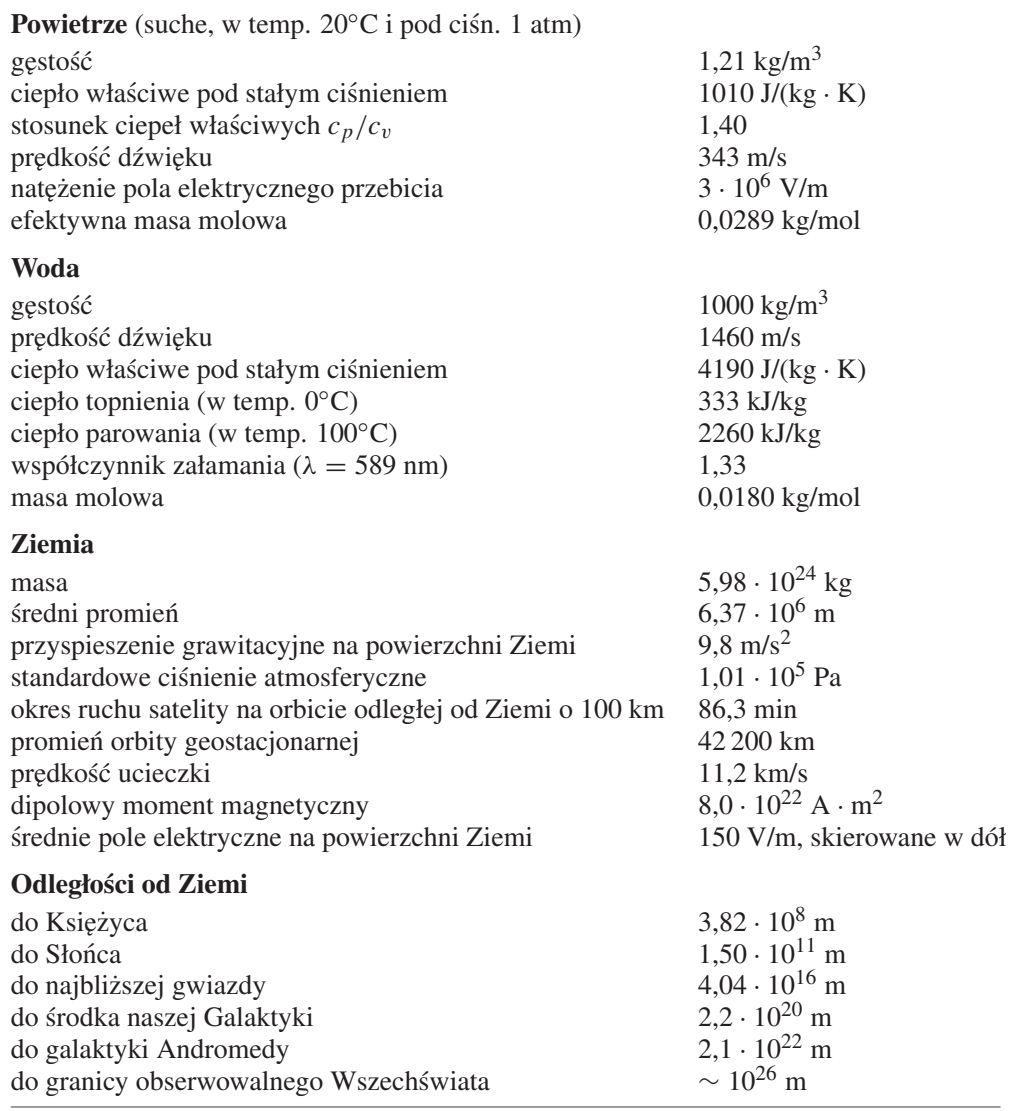

# **WZORY MATEMATYCZNE — PATRZ DODATEK E**

# **ALFABET GRECKI**

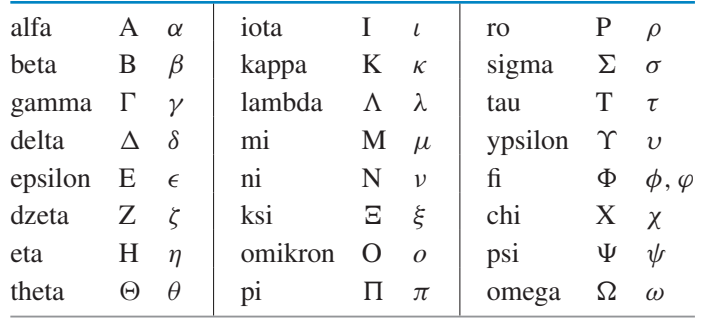

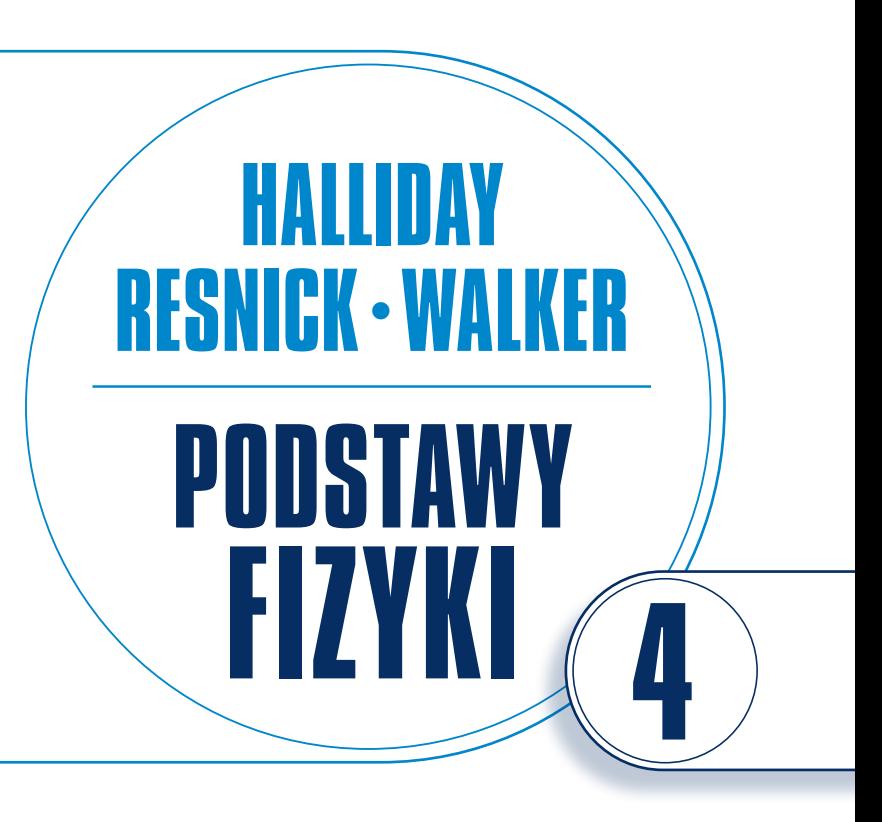

Przekład z języka angielskiego wydanie 1: Jerzy Prochorow, Rafał Bożek wydanie 2: Rafał Bożek

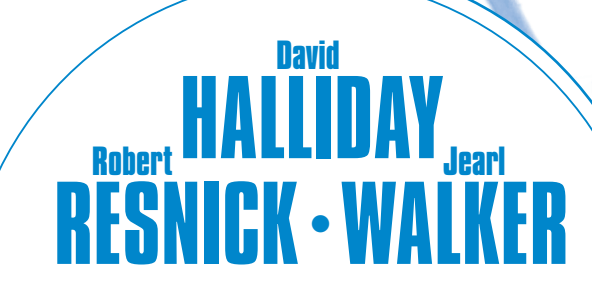

ruin

podstawy

FIZYKI

WYDANIE 2

 $\overline{1}$ 

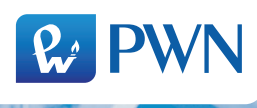

Dane oryginału

*Fundamentals of Physics Extended*, 10th edition, by Jearl Walker, David Halliday, Robert Resnick

Copyright © 2014, 2011, 2008, 2005 John Wiley & Sons, Inc.

All rights reserved. This translation under licence with the original publisher John Wiley & Sons, Inc.

Projekt okładki i stron tytułowych Przemysław Spiechowski Ilustracja na okładce jabiru/Depositphotos

Przekład z języka angielskiego: wydanie 1: Jerzy Prochorow (rozdz. 34–37) Rafał Bożek (rozdz. 38) wydanie 2: Rafał Bozek ˙

Wydawca Izabela Ewa Mika Redaktor prowadzący Irena Puchalska Redaktor merytoryczny Anna Bogdanienko Produkcja Mariola Grzywacka Łamanie FixPoint, Warszawa

Książka, która nabyłeś, jest dziełem twórcy i wydawcy. Prosimy, abyś przestrzegał praw, jakie im przysługują. Jej zawartość możesz udostępnić nieodpłatnie osobom bliskim lub osobiście znanym. Ale nie publikuj jej w internecie. Jeśli cytujesz jej fragmenty, nie zmieniaj ich treści i koniecznie zaznacz, czyje to dzieło. A kopiując jej część, rób to jedynie na użytek osobisty.

> Szanujmy cudzą własność i prawo. Więcej na www.legalnakultura.pl  $Polska Izba Ksiqzki$

Copyright  $\circled{c}$  for the Polish edition by Wydawnictwo Naukowe PWN SA Warszawa 2003, 2015

ISBN 978-83-01-18125-3 tom 4 ISBN 978-83-01-18123-9 tomy 1–5

Wydanie drugie

Wydawnictwo Naukowe PWN SA 02-460 Warszawa, ul. Gottlieba Daimlera 2 infolinia 801 33 33 88 tel. 22 69 54 321, faks 22 69 54 288 e-mail: pwn@pwn.com.pl, www.pwn.pl

Druk i oprawa: Drukarnia Art-Druk, Kobyłka

# **S P I S T R E Ś C I**

# **TOM 1**

- **1. Pomiar**
- **2. Ruch prostoliniowy**
- **3. Wektory**
- **4. Ruch w dwóch i trzech wymiarach**
- **5. Siła i ruch I**
- **6. Siła i ruch II**
- **7. Energia kinetyczna i praca**
- **8. Energia potencjalna i zachowanie energii**
- **9. Środek masy i pęd**
- **10. Obroty**
- **11. Toczenie się ciał, moment siły i moment pędu**

# **TOM 2**

- **12. Równowaga i sprężystość**
- **13. Grawitacja**
- **14. Płyny**
- **15. Drgania**
- **16. Fale I**
- **17. Fale II**
- **18. Temperatura, ciepło i pierwsza zasada termodynamiki**
- **19. Kinetyczna teoria gazów**
- **20. Entropia i druga zasada termodynamiki**

# **TOM 3**

- **21. Prawo Coulomba**
- **22. Pole elektryczne**
- **23. Prawo Gaussa**
- **24. Potencjał elektryczny**
- **25. Pojemność elektryczna**
- **26. Prąd elektryczny i opór elektryczny**
- **27. Obwody elektryczne**
- **28. Pole magnetyczne**
- **29. Pole magnetyczne wywołane przepływem prądu**
- **30. Zjawisko indukcji i indukcyjność**
- **31. Drgania elektromagnetyczne i prąd zmienny**
- **32. Równania Maxwella: magnetyzm materii**

# **TOM 4**

- **33. Fale elektromagnetyczne**
- **34. Obrazy**
- **35. Interferencja**
- **36. Dyfrakcja**
- **37. Teoria względności**

# **TOM 5**

- **38. Fotony i fale materii**
- **39. Jeszcze o falach materii**
- **40. Wszystko o atomach**
- **41. Przewodnictwo elektryczne ciał stałych**
- **42. Fizyka jądrowa**
- **43. Energia jądrowa**
- **44. Kwarki, leptony i Wielki Wybuch**

# **Dodatki**

# **S P I S T R E Ś C I**

**Od Wydawcy do drugiego wydania polskiego IX**

**Przedmowa xi** 

**Podziękowania xIX** 

- **33. Fale elektromagnetyczne <sup>1</sup>**
- **33.1. Fale elektromagnetyczne <sup>1</sup> O fizyce 1 Tęcza Maxwella 2 Rozchodzenie się fali elektromagnetycznej. Opis jakościowy 3 Rozchodzenie się fali elektromagnetycznej. Opis ilościowy 8**
- **33.2. Przepływ energii i wektor Poyntinga <sup>11</sup> Przepływ energii i wektor Poyntinga 11**
- **33.3. Ciśnienie promieniowania <sup>15</sup> Ciśnienie promieniowanie 15**
- **33.4. Polaryzacja <sup>17</sup> Polaryzacja 18**
- **33.5. Odbicie i załamanie <sup>23</sup> Odbicie i załamanie 24 Rozszczepienie światła 26**
- **33.6. Całkowite wewnętrzne odbicie <sup>31</sup> Całkowite wewnętrzne odbicie 31**
- **33.7. Polaryzacja przy odbiciu <sup>32</sup> Polaryzacja przy odbiciu 33 Podsumowanie 34 Pytania 35 Zadania 37**

# **34. Obrazy <sup>49</sup>**

**34.1. Obrazy i zwierciadła płaskie <sup>49</sup> O fizyce 49 Dwa rodzaje obrazów 50 Zwierciadła płaskie 51**

- **34.2. Zwierciadła sferyczne <sup>54</sup> Zwierciadła sferyczne 55 Obrazy wytwarzane przez zwierciadła sferyczne 57**
- **34.3. Sferyczne powierzchnie załamujące <sup>62</sup> Sferyczne powierzchnie załamujące 62**
- **34.4. Soczewki cienkie <sup>65</sup> Soczewki cienkie 66**
- **34.5. Przyrządy optyczne <sup>75</sup> Przyrządy optyczne 75**
- **34.6. Trzy wyprowadzenia <sup>80</sup> Podsumowanie 83 Pytania 84 Zadania 85**

# **35. Interferencja <sup>97</sup>**

- **35.1. Światło jako fala <sup>97</sup> O fizyce 97 Światło jako fala 98**
- **35.2. Doświadczenie interferencyjne Younga <sup>104</sup> Dyfrakcja 105 Doświadczenie Younga 106**
- **35.3. Natężenie światła w obrazie interferencyjnym <sup>112</sup> Spójność 112 Natężenie światła w obrazie interferencyjnym 113**
- **35.4. Interferencja w cienkich warstwach <sup>117</sup> Interferencja w cienkiej warstwie 118**
- **35.5. Interferometr Michelsona <sup>127</sup> Interferometr Michelsona 127 Podsumowanie 128 Pytania 129 Zadania 131**

# **36. Dyfrakcja <sup>141</sup>**

**36.1. Dyfrakcja na pojedynczej szczelinie <sup>141</sup> O fizyce 141 Dyfrakcja i falowa teoria światła 142 Dyfrakcja na pojedynczej szczelinie: położenia minimów 143**

#### **VIII SPIS TRESCI ´**

**36.2. Natężenie światła w obrazie dyfrakcyjnym pojedynczej szczeliny <sup>147</sup>**

**Natężenie światła w obrazie dyfrakcyjnym pojedynczej szczeliny. Opis jakościowy. 148 Natężenie światła w obrazie dyfrakcyjnym pojedynczej szczeliny. Opis ilościowy 150**

- **36.3. Dyfrakcja na otworze kołowym <sup>153</sup> Dyfrakcja na otworze kołowym 154**
- **36.4. Dyfrakcja na dwóch szczelinach <sup>158</sup> Dyfrakcja na dwóch szczelinach 158**
- **36.5. Siatki dyfrakcyjne <sup>162</sup> Siatki dyfrakcyjne 163**
- **36.6. Siatki dyfrakcyjne: dyspersja i zdolność rozdzielcza <sup>167</sup> Siatki dyfrakcyjne: Dyspersja i zdolność rozdzielcza 167**
- **36.7. Dyfrakcja promieniowania rentgenowskiego <sup>170</sup> Dyfrakcja promieniowania rentgenowskiego 171 Podsumowanie 174 Pytania 175 Zadania 176**

# **37. Teoria względności <sup>187</sup>**

**37.1. Równoczesność i dylatacja czasu <sup>187</sup>**

**O fizyce 187 Postulaty 189 Jak "mierzyć" zdarzenie 190 Względność równoczesności 192 Względność czasu 193**

- **37.2. Względność długości <sup>199</sup> Względność długości 200**
- **37.3. Transformacja Lorentza <sup>204</sup>**

**Transformacja Lorentza 204 Kilka wniosków z transformacji Lorentza 207 Skrócenie długości 208**

- **37.4. Względność prędkości <sup>210</sup> Względność prędkości 210**
- **37.5. Zjawisko Dopplera dla światła <sup>211</sup> Zjawisko Dopplera dla światła 211**
- **37.6. Pęd i energia <sup>215</sup> Nowe spojrzenie na pęd 215 Nowe spojrzenie na energię 216 Podsumowanie 222 Pytania 223 Zadania 225**

# **Dodatki <sup>235</sup>**

- **A. Międzynarodowy Układ Jednostek (SI) <sup>235</sup>**
- **B. Niektóre podstawowe stałe fizyczne <sup>237</sup>**
- **C. Niektóre dane astronomiczne <sup>239</sup>**
- **D. Współczynniki zamiany jednostek <sup>241</sup>**
- **E. Wzory matematyczne <sup>245</sup>**
- **F. Właściwości pierwiastków <sup>248</sup>**
- **G. Układ okresowy pierwiastków <sup>251</sup>**

**Autorzy zdjęć <sup>252</sup>**

**Odpowiedzi <sup>253</sup>**

**Skorowidz <sup>256</sup>**

# **OD WYDAWCY DO DRUGIEGO WYDANIA POLSKIEGO**

Od czasu gdy do rak polskich Czytelników trafiło I wydanie *Podstaw fizyki*, bedace tłumaczeniem VI wydania oryginalnego, na rynku amerykańskim ukazały się trzy kolejne wydania tego znakomitego podręcznika. Obecne, II wydanie polskie jest tłumaczeniem X wydania oryginalnego.

W książce poczyniono pewne zmiany. Podzielono na nowo rozdziały, tak by podrozdziały dotyczyły jednego podstawowego pojęcia. Na początku każdego z nich dodano listę celów nauczania, a po nich informację o podstawowych faktach, które należy przyswoić. Dodatkowo znacznie zmodyfikowano rozdziały o prawie Gaussa i potencjale elektrycznym, które sprawiały studentom najwięcej trudności. W rozdziałach dotyczących fizyki kwantowej rozszerzono natomiast omówienie równania Schrödingera. Oddzielono również opis modelu atomu Bohra od rozwiązania równania Schrödingera dla atomu wodoru. Dodano takze podrozdział ˙ o promieniowaniu ciała doskonale czarnego i prawie Plancka.

Cenne uzupełnienie stanowi 16 nowych przykładów napisanych z myślą o dokładniejszym wyjaśnieniu fragmentów wykładu oraz 250 nowych zadań domowych i 50 pytań.

Dodatkowo wydawca oryginału na swojej platformie WileyPLUS udostępnia czytelnikom dynamiczne centrum kształcenia (strony https://www. wileyplus.com/WileyCDA/ oraz http://www.webassign.net/index.html). Opis jego zawartości znajduje się w Przedmowie. Studenci uczelni w USA otrzymują dostęp do materiałów po wykonaniu trzech kroków: zalogowaniu się, podaniu kodu (który otrzymali wraz zakupionym podręcznikiem lub który zakupili osobno) i podaniu URL, który uzyskali od wykładowcy.

Polscy czytelnicy mogą uzyskać dostęp do części tych udogodnień ze strony\* :

http://eu.wiley.com/WileyCDA/WileyTitle/productCd-1118230728.html

Natomiast strona

http://bcs.wiley.com/he-bcs/ Books?action=index&bcsId=1074&itemId=0471320005

zawiera podobne zasoby dla szóstego wydania amerykańskiego.

<sup>\*</sup>Stan na 27 lutego 2015 r. Po klikn˛eciu *Visit Companion Site* (w polu *Students Resources*) otwiera si˛e strona *Students Companion Site*. Po wybraniu *Browse by Resource* jest wyświetlana lista obejmująca: symulacje (*Concept Simulations*), eseje Jearla Walkera (*Jearl Walker Essays*), instrukcje użycia kalkulatorów (Programmable *Calculator Instructions*) oraz interaktywne rozwiazania zadań (*Interactive Learning Ware*).

# **DLACZEGO NAPISAŁEM TĘ KSIĄŻKĘ**

Fizyka to wielkie wyzwanie, ale również świetna zabawa. Uprzytomniłem to sobie w pełni w dniu, gdy Sharon, jedna w moich studentek, zapytała mnie nagle: "A czy cokolwiek z tego wszystkiego ma jakiś związek z moim codziennym życiem?". Oczywiście natychmiast odpowiedziałem: "Sharon, to wszystko ma związek z twoim codziennym życiem — taka już jest fizyka".

Poprosiła, bym wyjaśnił jej to na jakimś przykładzie. Myślałem i myślałem, i żaden dobry przykład nie przychodził mi do głowy. Wieczorem tego dnia zacząłem pisać książkę *The Flying Circus of Physics* (*Latający cyrk fizyki*, John Wiley & Sons Inc., 1975), głównie dla Sharon, ale i dla siebie, gdyż zdałem sobie sprawę, że czuję to samo, co ona. Przez sześć lat szukałem najbardziej mi odpowiadającego podręcznika fizyki. Testowałem ich dziesiątki, były dobrze napisane i oparte na najlepszych koncepcjach dydaktycznych, lecz czegos mi w nich brakowało. Fizyka to najciekawszy ´ na świecie przedmiot, gdyż mówi o tym, jak świat naprawdę działa. Tymczasem większość podręczników fizyki jest niemal całkiem pozbawiona informacji o związkach fizyki z otaczającym nas światem. Cała przyjemność studiowania fizyki gdzieś więc umyka.

W Podstawach fizyki zawarłem wiele fizyki związanej ze światem wokół nas, a także powiązałem ten podręcznik z nowym wydaniem *Latającego cyrku fizyki*. Materiał czerpałem w większości z treści moich zajęć z podstaw fizyki, podczas których mogę najlepiej poznać po wyrazie twarzy i szczerych uwagach studentów, które tematy i sposoby ich przedstawienia trafiają do słuchaczy, a które nie. Zapisywałem przypadki, w których odniosłem sukcesy, i te, w których poniosłem porażki, co mi potem pomogło zdecydować, co umieścić w tej książce. Od dość już odległego czasu, gdy spotkałem Sharon, mówię wszystkim studentom wciąż to samo: "Tak, wychodząc od podstawowych pojęć fizyki, możesz naprawdę dojść na drodze rozumowania aż do wniosków dotyczących świata, z którym stykasz się na co dzień, a dopiero zrozumienie, jak działa świat wokół nas, to prawdziwa przyjemność, jakiej dostarcza nam fizyka".

Pisząc tę książkę, miałem wiele celów, a najważniejszym z nich było danie wykładowcom narzędzi do nauczenia studentów, jak skutecznie czytać tekst podręcznika, identyfikować podstawowe pojęcia, rozumować, zadając istotne pytania, i wreszcie rozwiązywać zagadnienia ilościowe. To nie jest proces łatwy ani dla studentów, ani dla wykładowców. Zajęcia, których podstawą będzie ta książka, mogą się okazać najtrudniejsze z odbywanych przez studenta. Mogą być też jednak najbardziej pożyteczne, gdyż dotyczą podstawowych metod poznania, jak działa świat, z których korzystają wszystkie inne nauki przyrodnicze i dziedziny techniki.

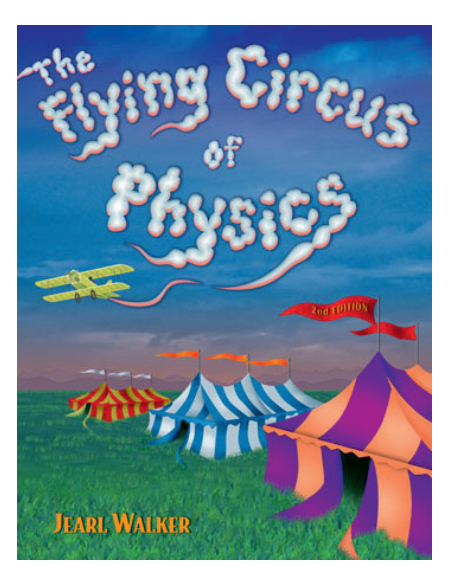

Wielu użytkowników wydania dziewiatego (zarówno wykładowców, jak i studentów) przysłało mi uwagi dotyczące podręcznika i sugestie jego ulepszenia. Te uwagi i sugestie zostały uwzględnione w tekście i zadaniach obecnego wydania. Wydawca — John Wiley & Sons — i ja traktujemy tę książkę jako projekt otwarty i zachęcamy wszystkich jej użytkowników do pisania do nas. Sugestie, poprawki oraz uwagi, pozytywne i negatywne, prosimy przysyłac na adres wydawnictwa John Wiley & Sons ´ lub mój, Jearla Walkera: Physics Department, Cleveland State University, Cleveland, OH 44115, USA (można również skorzystać z bloga na stronie www.flyingcircusofphysics.com). Możemy nie dać rady odpowiedzieć na wszystkie listy, lecz zapoznamy się z każdym z nich.

# **CO JEST W KSIĄŻCE NOWEGO**

**Nowe podrozdziały i cele nauczania** "Czego powinienem się nauczyć z tego podrozdziału?", pytali mnie zawsze studenci — nie tylko najsłabsi, najlepsi także. Rzecz w tym, że nawet dobry, myślący student może nie być pewien, czy w trakcie lektury fragmentu książki wychwycił najważniejsze zawarte tam fakty i stwierdzenia. I ja tak się czułem dawno temu, gdy na pierwszym roku studiów, ucząc się fizyki, korzystałem z pierwszego wydania podręcznika Hallidaya i Resnicka.

Aby pomóc w tym względzie studentom, podzieliłem na nowo rozdziały, tak by podrozdziały dotyczyły jednego podstawowego pojęcia, a na początku każdego podrozdziału dodałem listę celów nauczania. Taka lista to spis podstawowych treści nauczania i umiejętności, jakie student powinien opanowac podczas lektury danego podrozdziału. Po spisie celów na- ´ uczania jest krótka informacja o podstawowych faktach, które trzeba sobie przyswoic — na przykład pierwszy podrozdział rozdziału 16, w którym stu- ´ dent musi poznać wyjatkowo wiele nowych pojęć i terminów. Nie będzie jednak musiał sam dokonywac identyfikacji podstawowych faktów, ponie- ´ waż dostaje od autora książki spis, w istocie rzeczy podobny do listy czynności, jakie musi wykonać pilot samolotu przed skierowaniem pojazdu na pas startowy i samym startem.

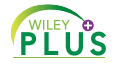

**Powiązanie zadań domowych z celami nauczania** Pytania i zadania zamieszczone na końcu każdego rozdziału są przypisane — na platformie *Wiley-PLUS* — do jednego z celów nauczania, tak by od razu odpowiedzieć na pytanie (zwykle niewypowiedziane): "W jakim celu rozwiązuję to zadanie? Czego ma mnie ono nauczyć?". Jestem przekonany, że znając cel zadania, student lepiej się nauczy wykorzystywać ten cel nauczania w zadaniach o innej treści, lecz dotyczących tych samych podstawowych faktów. Powinno się w ten sposób pokonać problem wielu studentów, którzy po rozwiązaniu konkretnego zadania nie potrafią skorzystać z tych samych podstawowych faktów w zadaniach dotyczących nieco odmiennych sytuacji.

**Rozdziały napisane na nowo** Rok po roku moi studenci oceniali pewne ważne rozdziały oraz niektóre fragmenty innych jako szczególnie trudne. Postanowiłem więc w obecnym wydaniu dokonać w tych miejscach wielu zmian. Na przykład, znacznie zmodyfikowałem rozdziały o prawie Gaussa i potencjale elektrycznym, które sprawiały moim studentom wiele trudnosci. Tok wykładu jest tam teraz bardziej płynny i skupiony na podstawo- ´ wych faktach. W rozdziałach dotyczących fizyki kwantowej rozszerzyłem omówienie równania Schrödingera, dodając zagadnienie odbicia fal materii od stopnia potencjału. Na prośbę wielu wykładowców oddzieliłem opis modelu atomu Bohra od rozwiązania równania Schrödingera dla atomu wodoru, tak by fragment o pracach Bohra, mających już dziś tylko historyczne znaczenie, można było opuścić. Dodałem również podrozdział o promieniowaniu ciała doskonale czarnego i prawie Plancka.

Nowe przykłady oraz pytania i zadania domowe Podręcznik zawiera teraz szesnaście nowych przykładów napisanych z myślą o dodatkowym wyjaśnieniu fragmentów wykładu, które moi studenci uważali za szczególnie trudne. Do zebranych w końcowych cześciach rozdziałów pytań i zadań domowych dodano łacznie 250 zadań i 50 pytań. Niektóre z nich przywrócono z poprzednich wydań książki, o co prosiło wielu wykładowców.

**PLUS** 

**PILIS** 

**Ilustracje wideo** W wersji elektronicznej podręcznika, dostępnej na platformie *WileyPLUS*, można znaleźć około 30 rysunków i fotografii z książki, przygotowanych w wersji wideo przez Davida Maiullo z Rutgers University. Fizyka dotyczy bardzo często ruchu różnych obiektów — film pokazuje w takich przypadkach znacznie więcej niż statyczny rysunek lub fotografia.

**Pomoc online** Platforma *WileyPLUS* zawiera nie tylko program do oceniania studentów online. Jest to dynamiczne centrum kształcenia, gdzie można znaleźć między innymi szczegółowe omówienie rozwiązań wielu zadań, quizy sprawdzające zrozumienie studiowanego materiału, animacje, setki przykładów, wiele symulacji i pokazów oraz ponad 1500 filmów, których tematy obejmują przegląd niezbędnych zagadnień matematycznych po miniwykłady dotyczące przykładów z podręcznika. Wiele nowych elementów tej pomocy online pojawia się na platformie *WileyPLUS* co semestr. W ramach przygotowania niniejszego 10. wydania podręcznika wiele fotografii dotyczących ruchu ciał zastąpiono filmami, dzięki czemu ruch można spowolnić, by analizować go szczegółowo.

Tysiące takich elementów pomocy online jest dostępnych w trybie 24/7, a korzystać z nich można powielokroć — tyle razy, ile tylko potrzeba. Jeśli więc na przykład student popadnie w kłopoty przy rozwiązaniu zadania domowego o godzinie 2 w nocy (co jest chyba typową godziną odrabiania przez studentów pracy domowej), to za pomocą jednego kliknięcia myszą będzie mógł skorzystać z przyjaznej pomocy online.

# **NARZĘDZIA DYDAKTYCZNE**

Gdy sam studiowałem fizykę, korzystając z pierwszego wydania podręcznika Hallidaya i Resnicka, musiałem ten sam rozdział czytac wiele razy, by ´ go dobrze zrozumieć. Dziś lepiej zdajemy sobie sprawę z tego, że różni studenci uczą się wydajnie w bardzo różny sposób. Przygotowałem więc dla nich różnego rodzaju narzędzia dydaktyczne zawarte teraz w nowym wydaniu podręcznika oraz na platformie *WileyPLUS*. Są to:

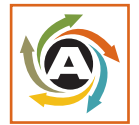

**Animacje** kluczowych ilustracji z każdego rozdziału. W tekście książki są one oznaczone ikonką wiru. W wersji elektronicznej rozdziału, na platformie *WileyPLUS*, kliknięcie myszką uruchamia animację. Wybrałem ilustracje, które zawierają wiele informacji, tak by student zyskiwał możliwie

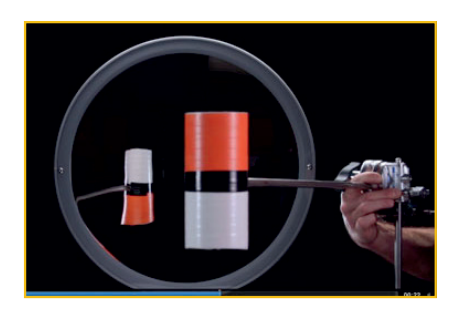

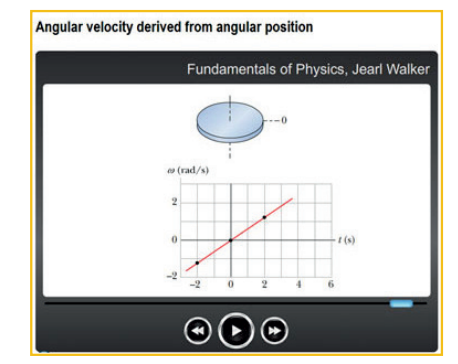

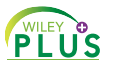

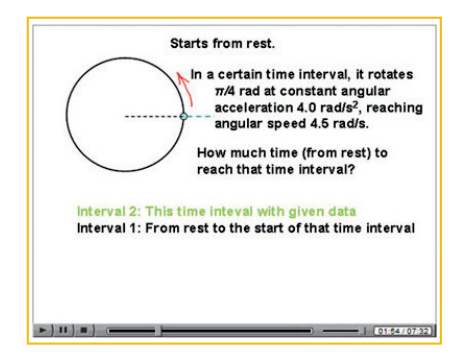

**PLUS** 

dużo, obserwując przez minutę lub dwie fizykę w działaniu, a nie tylko rysunek w podręczniku. Student poznaje w ten sposób dynamikę zjawisk fizycznych, przy czym oczywiście animację może sobie powtarzać, ile razy chce.

Filmy Nagrałem już ponad 1500 krótkich filmów (a co semestr powstają nowe). Odtwarzając taki film, student widzi, co rysuję lub piszę, słysząc jednocześnie, jak omawiam jakieś zagadnienie, tak jakby siedział przy mnie w gabinecie, a ja — mówiąc do niego — pisałbym lub rysował coś na kartce papieru. Oczywiście bezpośredni kontakt z wykładowcą (na wykładzie, ćwiczeniach czy konsultacjach) pozostanie zawsze najlepszą z metod  $dy$ daktycznych, ale moje filmy wideo też mają swoje zalety — są dostępne 24 godziny na dobę przez 7 dni w tygodniu i można je oglądać dowolnie wiele razy. Oto różne rodzaje tych filmów:

• Ponowne omówienie treści niektórych rozdziałów (jak na konsultacjach). Skupiłem się na tematach, które sprawiają studentom najwięcej trudności, czyli na tych, przy których moi studenci najczęściej drapali się w głowę.

• Przypomnienie matematyki ze szkoły średniej, między innymi podstawowe operacje algebraiczne, funkcje trygonometryczne oraz układy równań.

• Nowe zagadnienia matematyczne, na przykład mnożenie wektorów.

• Omówienie każdego przykładu z podręcznika. Podobnie jak w tekście książki, nie rozglądam się po prostu za wzorem, z którego dałoby się skorzystać, lecz badam fizyczną treść zagadnienia, wychodząc od podstawowych faktów dotyczących zadania. Staram się też pokazać, jak wykorzystać przykłady z książki do poznania typowych metod rozwiązywania zadań, które będzie można później zastosować w innych — być może całkiem odmiennych — zadaniach.

 $\bullet$  Rozwiązania 20% zadań domowych zamieszczonych na końcu rozdziałów. Dostępność tych rozwiązań zależy od decyzji wykładowcy. Może on na przykład postanowic, by były one widoczne dla studentów dopiero ´ po oddaniu pracy domowej lub rozwiązaniu quizu. Rozwiązania nie mają postaci prostych, rutynowych recept. Jak przy przykładach, wychodzimy od podstawowych faktów i na drodze logicznego rozumowania docieramy do końcowej odpowiedzi. Student poznaje nie tylko rozwiązanie konkretnego zadania, lecz także metody radzenia sobie z dowolnymi zadaniami, nawet całkiem niestandardowymi.

• Przykłady, jak mądrze korzystać z wykresów (a nie tylko odczytywać z nich liczby bez zrozumienia fizyki zagadnienia).

**Pomoc do zadań** Na platformie *WileyPLUS* można znaleźć wiele narzędzi, które opracowałem w celu ułatwienia studentom nabycia umiejętności rozwiązywania zadań. Oto one:

• Każdy przykład z podręcznika jest dostępny online zarówno w formacie tekstu z książki, jak i w formacie wideo.

 $\bullet$  Setki dodatkowych przykładów. Są one dostępne jako osobne pozycje, lecz wykładowcy mają możliwość umieszczenia linków do nich przy zadaniach domowych. Jesli na przykład zadanie domowe dotyczy klocka na ´

równi pochyłej, to link kieruje studenta do przykładu związanego z tym zagadnieniem. Przykład nie jest jednak po prostu kopią zadania, a zatem jego rozwiązanie nie nadaje się do wykorzystania bez zrozumienia (czyli nie można go skopiować i przedstawić jako rozwiązanie zadania domowego).

 $\bullet$  Tutoriale GO do 15% zadań zamieszczonych na końcu rozdziałów podręcznika. Są to interaktywne rozwiązania zadań, w których pomagam studentowi przebyć w kilku krokach drogę od podstawowych faktów do końcowej odpowiedzi. W każdym kroku student odpowiada na pytanie. Jeśli odpowiedź jest prawidłowa, przechodzi do następnego kroku, a jeśli nie, dostaje dodatkową wskazówkę. Dopiero w ostatnim kroku (prowadzącym do końcowej odpowiedzi) student nie dostaje żadnej podpowiedzi. Zrobiłem to celowo, by na końcu zadania student ponosił całkowitą odpowiedzialność za swoje decyzje. Czasami zadania interaktywne wyprowadzają rozwiązującego w pole, gdy udziela niepoprawnych odpowiedzi, co bywa źródłem frustracji studenta. Moje tutoriale GO to nie pułapki, gdyż w każdej chwili student może wrócić do początku zadania.

• Wskazówki do wszystkich zadań domowych są dostępne, lecz ich ujawnienie studentom zależy od decyzji wykładowcy. Są to prawdziwe wskazówki, które dotyczą podstawowych faktów i ogólnej metody rozwiązania, a nie przepisy, jak udzielic prawidłowej odpowiedzi bez zrozumienia, ´ dlaczego jest własnie taka. ´

### **Ocena postępów studenta**

• Pvtania dotyczące zawartości rozdziału. Gdy student otwiera rozdział wersji elektronicznej, na końcu tego rozdziału pojawia się pytanie dotyczące jego zawartości, wybrane losowo z zestawu przygotowanych uprzednio pytan. Sformułowałem je tak, by do podania odpowiedzi nie była po- ´ trzebna żadna analiza ani nawet głębsze zrozumienie treści — chodzi tylko o to, by sprawdzic, czy student istotnie przeczytał dany rozdział. Wykła- ´ dowcy pozostawiono decyzję o tym, czy odpowiedź studenta będzie elementem jego oceny, czy tylko informacją dla czytającego.

• Większość rozdziałów zawiera sprawdziany. Są one tak pomyślane, by wymagały pewnej analizy i decyzji studenta co do tresci fizycznej roz- ´ działu. *Na końcu książki można znaleźć odpowiedzi do wszystkich sprawdzianów*.

# ✓**Sprawdzian 1**

• Na platformie *WileyPLUS* są wszystkie zadania domowe z podręcznika (a nawet wiele więcej). Wykładowca może wybrać dla studentów zadania domowe, polecić, by zostały przesłane przez sieć, i oceniać je w *Wi*leyPLUS. Może na przykład ustalić termin złożenia rozwiązań i pozwolić składać je ograniczoną liczbę razy. Wykładowca może też zdecydować, jakie narzędzia dydaktyczne związane z danym zadaniem domowym zostana ujawnione studentom — wskazówki, przykłady, omówienie treści rozdziału, rozwiązania interaktywne, powtórzenia podstaw matematycznych, a nawet rozwiązania w postaci wideo. Te ostatnie może udostępnić studentom na przykład po terminie oddania pracy domowej.

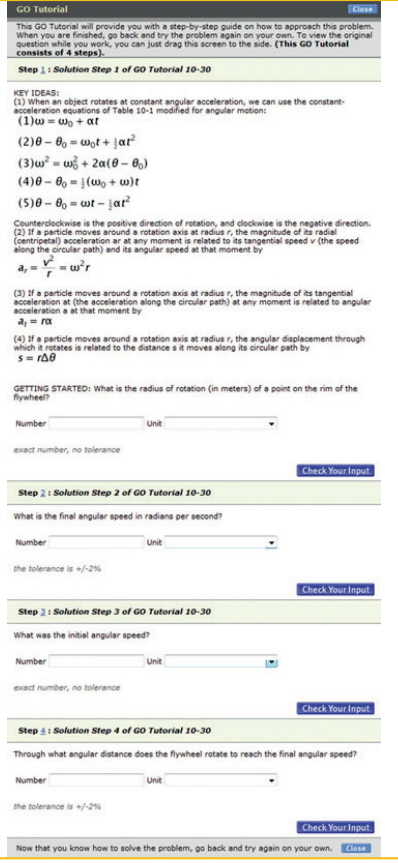

• Rozwiazania symboliczne. Każdy rozdział zawiera też zadania, w których odpowiedź nie jest liczbowa, lecz ma postać wyrażenia algebraicznego.

• Na platformie *WileyPLUS* są również dostępne wszystkie pytania z końcowych części rozdziałów. Mają one postać pytań wielokrotnego wyboru i służą do oceny zrozumienia przez studenta pojęciowej zawartości rozdziału.

**Ikony pomocy dodatkowej** Do niektórych zadań o numerach nieparzystych są dostępne szczegółowe rozwiązania w postaci drukowanej lub elektronicznej. Przy numerze takiego zadania jest umieszczona ikonka (SSM lub WWW) informująca o tym studenta i wykładowcę. Inne ikonki informują o istnieniu dla danego zadania tutoriala GO, rozwiązania interaktywnego w programie Interactive LearningWare oraz powiązania z książką Latający *cyrk fizyki*. Na początku listy zadań w każdym rozdziale jest umieszczona legenda wyjaśniająca znaczenie wszystkich ikonek przy numerach zadań.

Zadania z rozwiazaniami interaktywnymi, udostępnianymi studentom według uznania wykładowcy, znajduja się Go na stronach *WileyPLUS* (https://www.wileyplus.com/WileyCDA/) oraz WebAssign (http://www.webassign.net/index.html) • – ••• Liczba kropek określa stopień trudności zadania **ssm** Szczegółowe rozwiązanie jest dostępne w *Student Solutions Manual* **www** Szczegółowe rozwiązanie znajdziesz na stronie http://www.wiley.com/college/halliday

**ilw** Rozwiązanie interaktywne znajdziesz na stronie http://www.wiley.com/college/halliday

Więcej informacji znajdziesz w książce *The Flying Circus of Physics* i na stronie http://flyingcircusofphysics.com

# **WERSJE PODRĘCZNIKA**\*

W celu zaspokojenia indywidualnych potrzeb wykładowców i studentów, dziesiąte wydane *Podstaw fizyki* jest dostępne w kilku wersjach.

Wydanie podstawowe zawiera rozdziały 1–37 (ISBN 9781118230718).

Wydanie rozszerzone zawiera ponadto siedem dodatkowych rozdziałów o fizyce kwantowej i kosmologii, czyli łącznie rozdziały 1–44 (ISBN 9781118230725).

Wydanie dwutomowe: tom 1 — rozdziały 1–20 (mechanika i termodynamika), oprawa twarda, ISBN 9781118233764; tom 2 — rozdziały 21– 44 (elektryczność i magnetyzm, optyka oraz fizyka kwantowa), oprawa twarda, ISBN 9781118230732.

# **MATERIAŁY DODATKOWE DLA WYKŁADOWCÓW**

**Instructor's Solutions Manual** (Zbiór rozwiązań dla wykładowcy), autor: Sen-Ben Liao, Lawrence Livermore National Laboratory. W zbiorze tym podano szczegółowe rozwiązania wszystkich zadań zebranych na końcu poszczególnych rozdziałów. Są one dostępne w formacie MSWord i PDF.

**Strona wykładowcy** http://www.wiley.com/college/halliday

<sup>\*</sup>Polskie wydanie jest tłumaczeniem wydania rozszerzonego (przyp. red.).

• Instructor's Manual (Poradnik wykładowcy). Zawiera wyjasnienia naj- ´ ważniejszych zagadnień z każdego rozdziału, pokazy doświadczeń, projekty doświadczalne i komputerowe, opis filmów i narzędzi, odpowiedzi do wszystkich pytań, zadań i sprawdzianów, przewodnik do zadań z poprzednich wydań podręcznika oraz spis wszystkich zadań, których rozwiązania sa dostępne dla studentów (SSM, WWW i ILW).

• Prezentacje w formacie PowerPoint. Użyteczna pomoc dla nowych wykładowców — zawiera spis głównych pojęć oraz rysunki i wzory z każdego rozdziału.

• System badania reakcji sali ("clicker"), autor pytań: David Marx, Illinois State University. Zawiera on: quiz z prostymi pytaniami do sprawdzenia, czy studenci przeczytali wyznaczony fragment podrecznika, oraz zbiór pytań przeznaczonych na zajęcia prowadzone w trybie wykładu interaktywnego.

• Wiley Physics Simulations, autorzy: Andrew Duffy, Boston University, oraz John Gastineau, Vernier Software. Jest to zbiór 50 symulacji interaktywnych (appletów Javy) do wykorzystania w ramach pokazów wykładowych.

• Wiley Physics Demonstrations, autor: David Maiullo, Rutgers University. Zbiór cyfrowych filmów, na których przedstawiono 80 standardowych pokazów fizycznych. Można je pokazać na wykładzie, są też udostępnione na platformie *WileyPLUS*. Towarzyszy mu instrukcja dla wykładowcy, zawierająca też pytania typu "clicker".

• Test Bank (bank testów) do 10. wydania książki, gruntownie przebudowany przez Suzanne Willis, Northern Illinois University. Zawiera ponad 2200 pytań testowych wielokrotnego wyboru. Są one także dostępne w komputerowym banku testów, umożliwiającym wykładowcy tworzenie własnych zestawów pytań testowych (w wersjach dla komputerów IBM oraz Macintosh).

• Wszystkie ilustracje z podręcznika przygotowane do wyświetlenia na wykładzie oraz wydrukowania.

**Ocena online prac domowych i quizów** Dziesiąte wydanie *Podstaw fizyki* może być używane nie tylko przy wykorzystaniu platformy WileyPLUS, lecz również platform WebAssignPLUS oraz LON-CAPA, które także umożliwiają wykładowcy zadawanie i ocenianie online prac domowych i quizów. Na platformie WebAssignPLUS studenci maja także dostęp do elektronicznej wersji podręcznika.

# **MATERIAŁY DODATKOWE DLA STUDENTÓW**

**Strona studenta,** http://www.wiley.com/college/halliday, została opracowana specjalnie dla użytkowników 10. wydania *Podstaw fizyki*, aby zapewnić studentom dodatkową pomoc w studiowaniu fizyki. Zawiera rozwiązania wybranych zadań z końcowych części rozdziałów (oznaczonych ikonką WWW), ćwiczenia symulacyjne, porady dla użytkowników kalkulatorów programowalnych, a także rozwiązania interaktywne z wykorzystaniem programu Interactive LearningWare (patrz niżej).

**Student Study Guide** (*Poradnik studenta*), autor: Thomas Barrett, Ohio State University, ISBN 9781118230787. Zawiera przegląd najważniejszych pojęć z poszczególnych rozdziałów, opis metod rozwiązywania zadan oraz szczegółowe przykłady. ´

**Student Solutions Manual** (*Zbiór rozwiązań dla studenta*), autor: Sen-Ben Liao, Lawrence Livermore National Laboratory, ISBN 9781118230664. Zawiera szczegółowe rozwiązania 15% zadań zebranych w końcowych częściach rozdziałów podręcznika. Został on napisany dla 10. wydania HRW z wykorzystaniem nowatorskiej metody TEAL (Think, Express, Analyze, and Learn — Myśl, Wyrażaj, Analizuj, Poznawaj). Powstała ona i została rozwini˛eta na uczelni Massachusetts Institute of Technology, gdzie sprawdziła się jako wydajna metoda kształcenia studentów. Zadania rozwiązane z wykorzystaniem tej metody są oznaczone w podręczniku ikonką SSM.

**Interactive Learning Ware** to oprogramowanie umożliwiające studentowi rozwi azanie 200 zadań z podrecznika. Odbywa się to interaktywnie, tzn. w kolejnych krokach student udziela odpowiedzi, a w przypadku odpowiedzi niepoprawnych uzyskuje pomoc w postaci informacji o typowych błędach. Zadania, które można rozwiązać w ten sposób, są oznaczone ikonką ILW.

**Introductory Physics with Calculus as a Second Language** *Mastering Problem* Solving (Wstęp do fizyki dla studentów poznających również rachunek róż*niczkowy i całkowy: Mistrzowskie rozwiązywanie zadań*), autor: Thomas Barrett, Ohio State University, ISBN 9780471739104. Celem tej małej książeczki jest nauczenie studentów, jak wydajnie i skutecznie rozwiązywać zadania. Student nauczy się z niej rozpoznawania typowej struktury zadań z fizyki, dzielenia ich na dające się opanować etapy i stosowania odpowiednich metod. Książka zawiera również wiele zadań rozwiązanych krok po kroku.

Na końcowy kształt podrecznika miało wpływ bardzo wiele osób. Sen-Ben Liao z Lawrence Livermore National Laboratory, James Whitenton z Southern Polytechnic State University i Jerry Shi z Pasadena City College podjeli i wykonali herkulesowe zadanie przygotowania rozwiązań wszystkich zadań z podręcznika. W wydawnictwie John Wiley głównymi redaktorami podrecznika byli Stuart Johnson, Geraldine Osnato i Aly Rentrop, którzy nadzorowali cały projekt od początku do końca. Dziekujemy Elizabeth Swain, redaktorowi do spraw produkcji, za koordynacje różnych elementów złożonego procesu produkcji książki. Dziekujemy Maddy Lesure za projekt graficzny książki i okładki, Lee Goldstein za projekt układu strony, Helen Walden za redakcję tekstu, a Lilian Brady za korektę składu. Jennifer Atkins z zapałem wyszukiwała ciekawe i niezwykłe zdjecia. Wydawnictwo John Wiley & Sons, Inc. oraz Jearl Walker sa wdzieczni wielu osobom za uwagi i propozycje dotyczące poprzednich wydań podrecznika. Oto te osoby:

Jonathan Abramson, *Portland State University*; Omar Adawi, *Parkland College*; Edward Adelson, *The Ohio State University*; Steven R. Baker, *Naval Postgraduate School*; George Caplan, *Wellesley College*; Richard Kass, *The Ohio State University*; M.R. Khoshbin-e-Khoshnazar, *Research Institution for Curriculum Development & Educational Innovations* (*Tehran*); Craig Kletzing, *University of Iowa*; Stuart Loucks, *American River College*; Laurence Lurio, *Northern Illinois University*; Ponn Maheswaranathan, *Winthrop University*; Joe McCullough, *Cabrillo College*; Carl E. Mungan, *U.S. Naval Academy*; Don N. Page, *University of Alberta*; Elie Riachi, *Fort Scott Community College*; Andrew G. Rinzler, *University of Florida*; Dubravka Rupnik, *Louisiana State University*; Robert Schabinger, *Rutgers University*; Ruth Schwartz, *Milwaukee School of Engineering*; Carol Strong, *University of Alabama at Huntsville*; Nora Thornber, *Raritan Valley Community College*; Frank Wang, *LaGuardia Community College*; Graham W. Wilson, *University of Kansas*; Roland Winkler, *Northern Illinois University*; William Zacharias, *Cleveland State University*; Ulrich Zurcher, *Cleveland State University*.

Na zakończenie chcemy podkreślić, że dysponowaliśmy znakomitym zespołem opiniodawców, i pragniemy wyrazić wdzięczność i podziękowanie każdemu z nich. Oto oni:

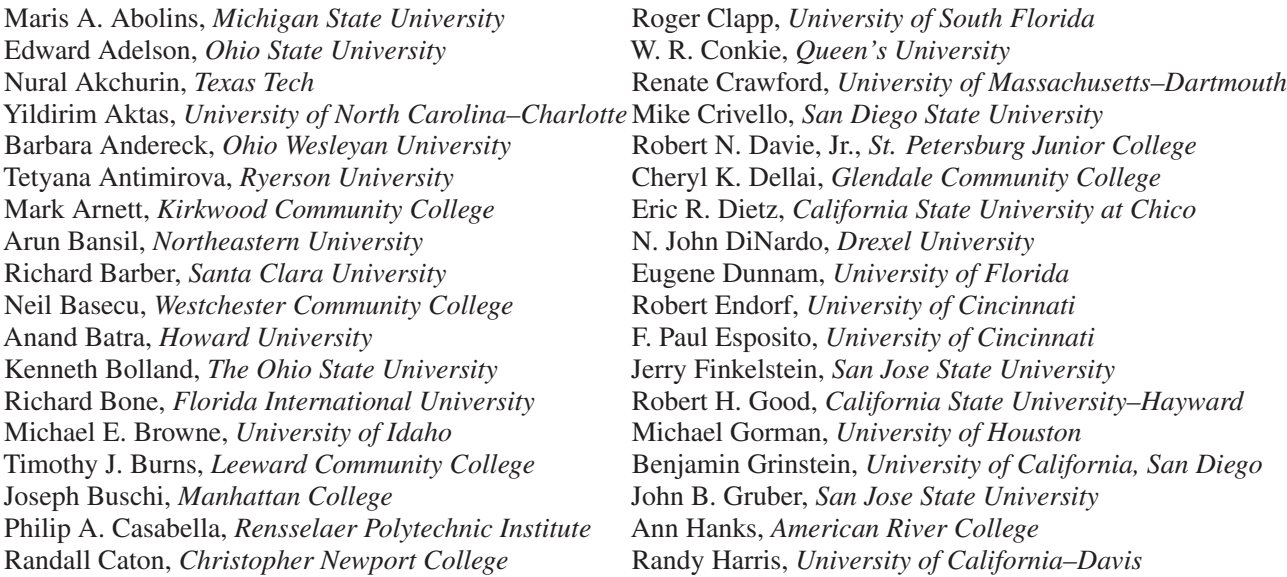

#### **XX PODZIEKOWANIA**

Samuel Harris, *Purdue University* Harold B. Hart, *Western Illinois University* Rebecca Hartzler, *Seattle Central Community College* John Hubisz, *North Carolina State University* Joey Huston, *Michigan State University* David Ingram, *Ohio University* Shawn Jackson, *University of Tulsa* Hector Jimenez, *University of Puerto Rico* Sudhakar B. Joshi, *York University* Leonard M. Kahn, *University of Rhode Island* Sudipa Kirtley, *Rose–Hulman Institute* Leonard Kleinman, *University of Texas at Austin* Craig Kletzing, *University of Iowa* Peter F. Koehler, *University of Pittsburgh* Arthur Z. Kovacs, *Rochester Institute of Technology* Kenneth Krane, *Oregon State University* Hadley Lawler, *Vanderbilt University* Priscilla Laws, *Dickinson College* Edbertho Leal, *Polytechnic University of Puerto Rico* Vern Lindberg, *Rochester Institute of Technology* Peter Loly, *University of Manitoba* James MacLaren, *Tulane University* Andreas Mandelis, *University of Toronto* Robert R. Marchini, *Memphis State University* Andrea Markelz, *University at Buffalo, SUNY*

Paul Marquard, *Caspar College* David Marx, *Illinois State University* Dan Mazilu, *Washington and Lee University* James H. McGuire, *Tulane University* David M. McKinstry, *Eastern Washington University* Jordon Morelli, *Queen's University* Eugene Mosca, *United States Naval Academy* Eric R. Murray, *Georgia Institute of Technology, School of Physics* James Napolitano, *Rensselaer Polytechnic Institute* Blaine Norum, *University of Virginia* Michael O'Shea, *Kansas State University* Patrick Papin, *San Diego State University* Kiumars Parvin, *San Jose State University* Robert Pelcovits, *Brown University* Oren P. Quist, *South Dakota State University* Joe Redish, *University of Maryland* Timothy M. Ritter, *University of North Carolina at Pembroke* Dan Styer, *Oberlin College* Frank Wang, *LaGuardia Community College* Robert Webb, *Texas A&M University* Suzanne Willis, *Northern Illinois University* Shannon Willoughby, *Montana State University*

# **Fale elektromagnetyczne**

**R O Z D Z I A Ł 33**

# **33.1. FALE ELEKTROMAGNETYCZNE**

# Czego się nauczysz? \_

*Po przestudiowaniu tego podrozdziału b˛edziesz umiał. . .*

- **33.01** umiejscowić w widmie elektromagnetycznym fale używane przez radiofonię i telewizję, promieniowanie podczerwone, światło widzialne, promieniowanie ultrafioletowe, promieniowanie rentgenowskie i promieniowanie gamma, podając relacje zachodzące między długościami fal z różnych zakresów;
- **33.02** opisać emisje fali elektromagnetycznej za pomoca nadajnika z obwodem  $LC$  i anteny;
- **33.03** posłużyć się wzorami wiążącymi indukcyjność L, pojemność C i częstość kołową ω, aby obliczyć częstotliwość ν i długość  $\lambda$  fali emitowanej przez nadajnik z obwodem  $LC$ ;
- 33.04 podać prędkość fali elektromagnetycznej w próżni (i w przyblizeniu w powietrzu); ˙
- **33.05** wyjaśnić, dlaczego fale elektromagnetyczne moga się rozchodzić bez ośrodka materialnego;
- **33.06** zastosować wzór, który wiąże predkość fali elektromagnetycznej, odległość przebytą przez falę rozchodzącą się po linii prostej oraz czas potrzebny na pokonanie tej odległości;

### **Podstawowe fakty**

• Falę elektromagnetyczną tworzą drgające pola: elektryczne i magnetyczne.

• Fale elektromagnetyczne o różnych możliwych czestotliwościach tworzą widmo elektromagnetyczne. Światło widzialne jest niewielkim wycinkiem tego widma.

• Fala elektromagnetyczna rozchodząca się wzdłuż osi  $x$ składa się z pól elektrycznego  $\vec{E}$  oraz magnetycznego  $\vec{B}$ , których amplitudy zależą od współrzędnej  $x$  oraz czasu  $t$ :

$$
E = E_{\rm m} \sin(kx - \omega t)
$$

# **O fizyce**

Wiek informacji, w którym żyjemy, niemal całkowicie opiera się na fizyce fal elektromagnetycznych. Chcemy czy nie, żyjemy w globalnej wiosce połączeni telefonami, telewizją i sieciami komputerowymi. Tak samo, nie-

- **33.07** posłużyć sie wzorami, które wiaża czestotliwość fali ν, długość fali  $\lambda$ , okres T, czestość kołowa  $\omega$  i predkość  $c$ ;
- 33.08 wyjaśnić, że fala elektromagnetyczna ma składową elektryczną i składową magnetyczną skierowane a) prostopadle do kierunku rozchodzenia się fali, b) prostopadłe do siebie nawzajem i c) opisywane przez fale sinusoidalne o tej samej czestotliwości i zgodnej fazie;
- 33.09 podać wzory, które opisują składową elektryczną i magnetyczną fali elektromagnetycznej, jako fale sinusoidalne o amplitudzie zależnej od położenia i czasu;
- **33.10** zastosować wzór wiążący prędkość światła c, stałą elektryczną  $\varepsilon_0$  i stałą magnetyczną  $\mu_0$ ;
- **33.11** zastosować wzór, który w dowolnej chwili i dowolnym miejscu wiąże wartość pola elektrycznego  $E$ , wartość pola magnetycznego  $B$  oraz prędkość światła  $c$ ;
- **33.12** wyprowadzić wzór wiążący prędkość światła oraz stosunek amplitud pola elektrycznego E i i pola magnetycznego B.

oraz

$$
B=B_{\rm m}\sin(kx-\omega t),
$$

gdzie  $E_{\rm m}$  i  $B_{\rm m}$  oznaczają odpowiednio amplitudy  $\vec{E}$  i  $\vec{B}$ .

• Prędkość dowolnej fali elektromagnetycznej w próżni jest dana wzorem

$$
c = \frac{E}{B} = \frac{1}{\sqrt{\mu_0 \varepsilon_0}},
$$

gdzie  $E$  i  $B$  sa wartościami pola elektrycznego i magnetycznego.

zależnie od naszej woli, jesteśmy stale zanurzeni w polu elektromagnetycznym emitowanym przez nadajniki telewizyjne, radiowe i telefoniczne.

Nawet najwięksi wizjonerzy techniki jeszcze kilkadziesiąt lat temu nie śnili nawet o swobodnym przesyłaniu informacji między niezliczonymi urządzeniami mobilnymi, które można znaleźć nawet w najbardziej odległych zakątkach świata. Wyzwanie na dziś to wyobrażenie sobie, jak będzie wyglądać wymiana informacji za kolejne 40 lat. Jeżeli w ogóle chcemy zmierzyć się z tym zadaniem, powinniśmy zacząć od zrozumienia podstaw fizyki fal elektromagnetycznych, które występują w tak wielu różniących się właściwościami odmianach, że bywają poetycko nazywane *t˛ecz ˛a Maxwella*.

# **Tęcza Maxwella**

Ukoronowaniem osiągnięć Jamesa Clerka Maxwella (patrz rozdział 32) było pokazanie, że wiązka światła to rozchodząca się fala pól elektrycznego i magnetycznego — fala elektromagnetyczna, a tym samym, że optyka, która zajmuje się badaniem światła widzialnego, jest gałęzią elektromagnetyzmu. W tym rozdziale dokonamy przejscia od jednej do drugiej ´ dziedziny — zamkniemy naszą dyskusję zjawisk ściśle elektrycznych i magnetycznych oraz stworzymy podstawy optyki.

Za czasów Maxwella (połowa XIX w.) jedynymi znanymi falami elektromagnetycznymi były: swiatło widzialne oraz promieniowanie podczer- ´ wone i nadfioletowe. Ale własnie prace Maxwella zdopingowały Heinricha ´ Hertza i doprowadziły go do odkrycia tego, co dzisiaj nazywamy falami radiowymi, i wykazania, że rozchodzą się one w laboratorium z prędkością taką samą jak światło.

Znamy szerokie *widmo* (albo zakres) fal elektromagnetycznych, zilustrowane na rysunku 33.1. Zastanówmy się, jak dalece jesteśmy zanurzeni w falach elektromagnetycznych z całego ich widma. Dominującym źródłem promieniowania, w którym wykształciliśmy się i do którego przystosowaliśmy się jako gatunek, jest Słońce. Ale tkwimy też w gąszczu sygnałów radiowych i telewizyjnych. Mogą dosięgać nas mikrofale z radarów i telefonicznych stacji przekaźnikowych. Wokół są także fale wytwarzane w żarówkach, w nagrzanych silnikach samochodowych, w aparatach rentgenowskich, w lampach błyskowych, a takze w zakopanych materiałach ˙ promieniotwórczych. Ponadto dociera do nas promieniowanie z gwiazd i innych obiektów naszej Galaktyki i z innych galaktyk. Fale elektromagnetyczne wędrują również w drugą stronę. Sygnały telewizyjne, wysłane z Ziemi około 1950 roku, niosą teraz wiadomości o nas (aczkolwiek *bardzo* nikłe, a wśród nich epizody z serialu telewizyjnego *I Love Lucy*) do wszystkich mieszkańców kosmosu, niezależnie od stopnia technicznego zaawansowania ich cywilizacji, na każdej z planet, które mogłyby okrążać którąś z najbliższych 400 gwiazd.

Każda podziałka na skali długości fali (rys. 33.1) i związanej z nią skali częstotliwości odpowiada kolejnej potędze liczby 10. Skala nie ma końców, nie ma bowiem żadnego naturalnego ograniczenia długości fali elektromagnetycznej z żadnej ze stron.

Na rysunku 33.1 niektóre zakresy widma fal elektromagnetycznych opatrzone są znajomymi etykietkami, jak np. *promieniowanie rentgenow-*

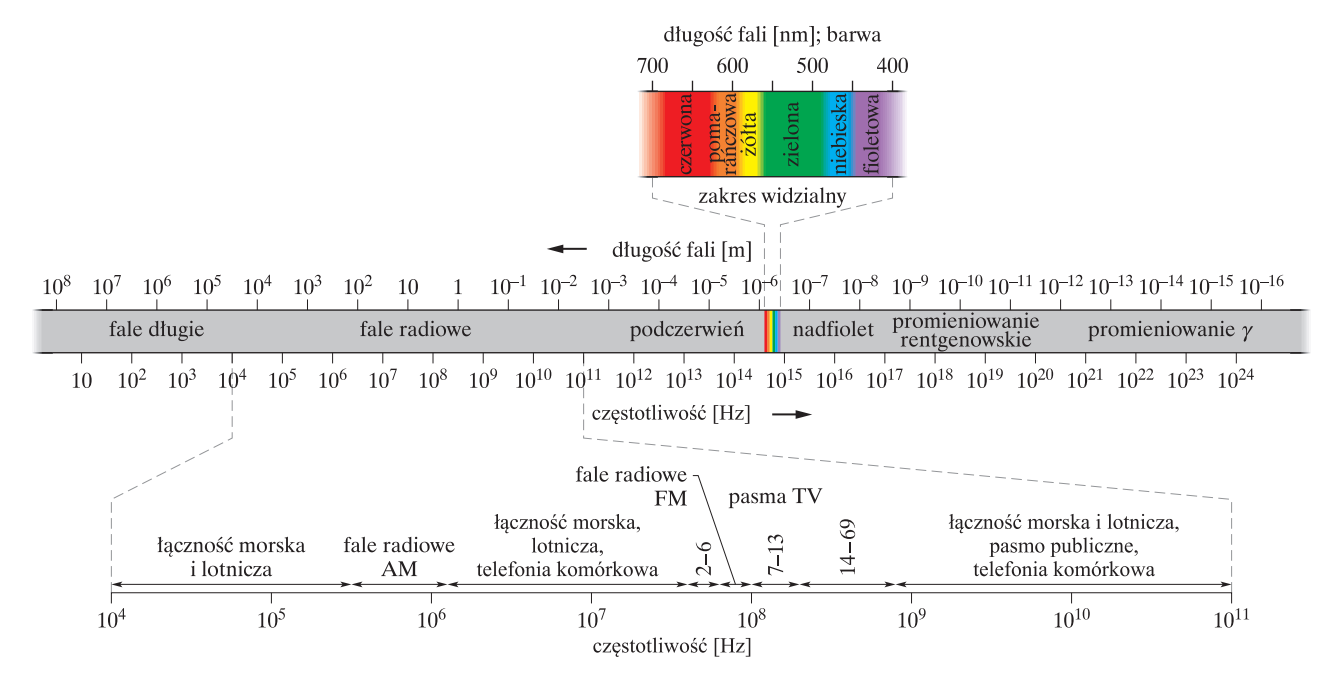

Rys. 33.1. Widmo promieniowania elektromagnetycznego

*skie* i *fale radiowe*. Te etykietki odnotowują z grubsza zdefiniowane zakresy długości fali, w których powszechnie używa się pewnych, określonych źródeł i detektorów fal elektromagnetycznych. Inne zakresy na rysunku 33.1, jak np. te oznaczone jako zakresy radiowe bądź telewizyjne, reprezentują określone długości pasm przypisanych prawnie do celów komercyjnych bądź innych zastosowań. W widmie elektromagnetycznym nie ma przerw i wszystkie fale elektromagnetyczne, niezaleznie od tego, do ˙ jakiego zakresu widma należą, rozchodzą się w próżni (w przestrzeni ko*smicznej*) z taką samą prędkością *c*.

Dla nas szczególnie interesującym zakresem widma jest oczywiście zakres widzialny. Na rysunku 33.2 zilustrowano względną czułość ludzkiego oka na światło o różnych długościach fali. Środek obszaru widzialnego znajduje się przy ok. 555 nm, czemu odpowiada wrażenie, które zwiemy barwą żółtozieloną.

Granice obszaru widzialnego nie są dobrze zdefiniowane, gdyż krzywa czułości oka dąży do zera zarówno po stronie fal dłuższych, jak i po stronie krótszych. Jeżeli na przykład przyjmiemy, że granicę taką stanowi poziom, przy którym czułość oka spada do 1% jej wartości maksymalnej, to granice te wynoszą wtedy 430 nm i 690 nm; oko może również wykrywać fale elektromagnetyczne o długościach fali nieco wykraczających poza te granice, jeżeli ich natężenia są dostatecznie duże.

# **Rozchodzenie się fali elektromagnetycznej. Opis jakościowy**

Niektóre fale elektromagnetyczne, mi˛edzy innymi promieniowanie rentgenowskie (promienie X), promieniowanie γ i światło widzialne, są *wysy*łane (emitowane) przez źródła o rozmiarach atomowych albo jądrowych,

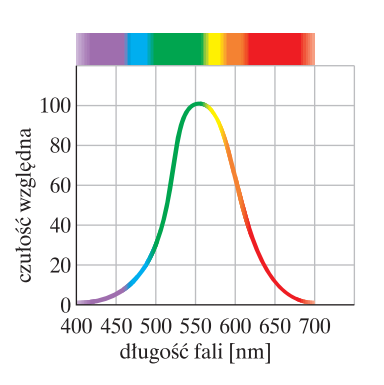

Rys. 33.2. Względna czułość przeciętnego ludzkiego oka na fale elektromagnetyczne o różnej długości. Ta część widma promieniowania elektromagnetycznego, na którą czułe jest ludzkie oko, nosi nazwę *zakresu widzialnego*

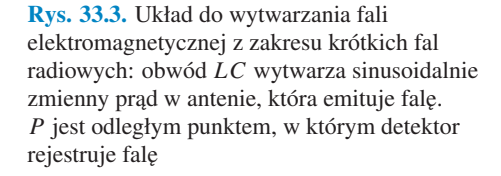

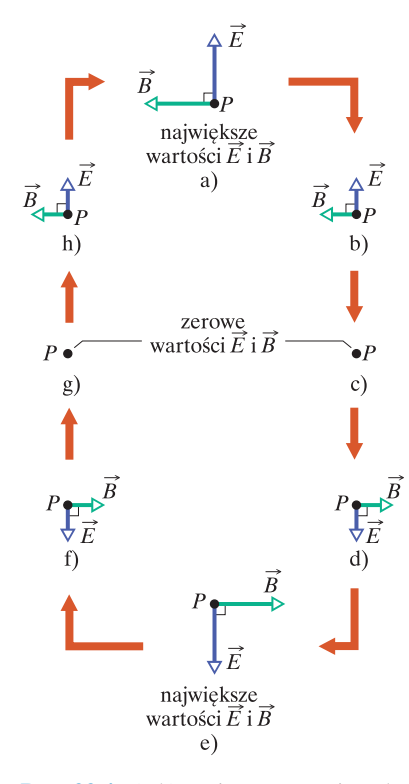

Rys. 33.4. a)–h) Zmiany natężenia pola dzie LC. elektrycznego  $\vec{E}$  i indukcji pola magnetycznego  $\vec{B}$  w odległym punkcie P z rysunku 33.3 w ciągu jednego okresu fali elektromagnetycznej. Fala biegnie od płaszczyzny kartki w naszym kierunku. Oba wektory pola zmieniają sinusoidalnie swoje kierunki i wartości. Zauważ, że są one zawsze prostopadłe wzajemnie do siebie oraz do kierunku rozchodzenia się fali

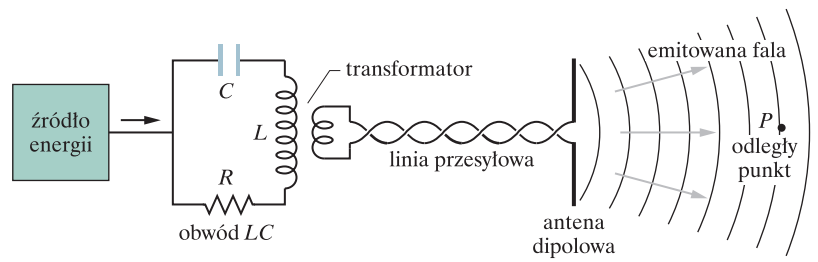

którymi rządzą prawa fizyki kwantowej. Zajmiemy się jednak na razie sposobem wytwarzania innych fal elektromagnetycznych. Dla uproszczenia ograniczymy si˛e do zakresu widma (λ ≈ 1 m), dla którego ´zródło *promieniowania* (fal emitowanych) ma zarówno makroskopowe, jak i rozsądne rozmiary.

Na rysunku 33.3 przedstawiono szkicowo wytwarzanie takich fal. Sercem urządzenia jest *obwód drgający LC* o częstości kołowej ω (=  $1/\sqrt{LC}$ ). Ładunki i prądy w takim obwodzie zmieniają się sinusoidalnie w czasie z tą częstością (por. rys. 31.1). Musi przy tym istnieć zewnętrzne źródło energii — na przykład generator prądu zmiennego — które dostarcza energii, kompensując straty związane zarówno z wydzielaniem ciepła w obwodzie, jak i z unoszeniem przez falę elektromagnetyczną energii na zewnątrz.

Obwód  $LC$  z rysunku 33.3 jest sprzężony przez transformator i linię przesyłową z *anteną*, której zasadniczym elementem są dwa cienkie pręty przewodzące. Dzięki temu sprzężeniu sinusoidalnie zmieniający się w obwodzie prąd wywołuje sinusoidalne oscylacje ładunku w prętach anteny z częstością kołową  $\omega$  obwodu *LC*. Również związany z tym ruchem ładunków prąd powstający w prętach anteny zmienia sinusoidalnie, z częstością kołową  $\omega$ , swój kierunek i natężenie. Antena staje się dipolem elektrycznym, którego elektryczny moment dipolowy zmienia się sinusoidalnie co do wartości i jest skierowany wzdłuż anteny.

Wartość i zwrot wektora momentu dipolowego ulegają zmianom, wobec tego zmienienia się również zwrot i wartość wektora natężenia pola elektrycznego wytwarzanego przez dipol. Jednocześnie zmienia się też zwrot i wartość wektora indukcji pola magnetycznego, które wytwarzane jest przez zmienny prąd. Jednak zmiany wektorów pól elektrycznego i magnetycznego nie występują wszędzie w tej samej chwili — zmiany te rozchodzą się od anteny z prędkością światła c. Zmienne pola tworzą wspólnie falę elektromagnetyczną, która oddala się od anteny z prędkością c. Częstość kołowa  $\omega$  tej fali jest taka sama, jak częstość kołowa drgań w obwo-

*Fala elektromagnetyczna*. Na rysunku 33.4 pokazano, jak zmieniają się w czasie natężenie pola elektrycznego  $\vec{E}$  i indukcja pola magnetycznego  $\vec{B}$  przy przechodzeniu fali o określonej długości przez odległy punkt *P* (rys. 33.3); w każdym miejscu rysunku 33.4 fala rozchodzi się od płaszczyzny kartki w naszą stronę. (Odległy punkt na rysunku 33.3 wybraliśmy dlatego, aby można było zaniedbać przedstawioną na tym rysunku krzywiznę czoła fali. Falę w dużej odległości od anteny można uznać za falę *płaską*, co znacznie upraszcza jej opis). Zwróćmy uwagę na kilka ważnych cech pól przedstawionych na rysunku 33.4, które występują zawsze, niezależnie od tego, jak powstaje fala:

- 1. Wektory  $\vec{E}$  i  $\vec{B}$  sa zawsze prostopadłe do kierunku rozchodzenia się fali. Zatem, tak jak wyjaśnialiśmy w rozdziale 16, fala elektromagnetyczna jest *fala poprzeczną*.
- 2. Wektor natężenia pola elektrycznego jest zawsze prostopadły do wektora indukcji pola magnetycznego.
- **3.** Iloczyn wektorowy  $\vec{E} \times \vec{B}$  zawsze wyznacza kierunek rozchodzenia się fali.
- 4. Natężenie pola elektrycznego i indukcja pola magnetycznego zmieniają się zawsze sinusoidalnie, tak jak w przypadku fal poprzecznych, które omawialiśmy w rozdziale 16. Ponadto wektory pól zmieniają się z taką sama częstotliwościa, a ich oscylacje sa *zgodne w fazie*.

Zgodnie z podanymi właściwościami, możemy przyjąć, że fala elektromagnetyczna, która dociera do punktu  $P$ , rozchodzi się w dodatnim kierunku osi x. Oznacza to, że na rysunku 33.4 wektor natężenia pola elektrycznego oscyluje równolegle do osi y, wektor indukcji pola magnetycznego zaś — równolegle do osi  $z$  (w prawoskrętnym układzie współrzędnych). W tej konwencji możemy zapisać natężenie pola elektrycznego i indukcję pola magnetycznego jako sinusoidalne funkcję położenia  $x$  (wzdłuż kierunku rozchodzenia się fali) i czasu t:

$$
E = E_{\rm m} \sin(kx - \omega t),\tag{33.1}
$$

$$
B = B_{\rm m} \sin(kx - \omega t),\tag{33.2}
$$

w których  $E_m$  i  $B_m$  są amplitudami E i B, natomiast  $\omega$  i k oznaczają odpowiednio, jak w rozdziale 16, częstość kołową i liczbę falową fali. Z podanych równań wynika nie tylko, że oba pola tworzą falę elektromagnetyczną, ale także, że każde z nich tworzy własną falę. Wzór (33.1) opisuje skła*dow ˛a elektryczn ˛a* fali elektromagnetycznej, a wzór (33.2) — jej *składow ˛a magnetyczną*. W dalszej części rozdziału wyjaśnimy, że obydwie składowe nie mogą istnieć niezależnie od siebie.

*Prędkość fali.* Wiemy ze wzoru (16.13), że prędkość rozchodzenia się fali jest równa  $\omega/k$ . Jednak w przypadku fali elektromagnetycznej, jej prędkość (w próżni) przyjęło się oznaczać symbolem  $c$ , zamiast używanego zwykle symbolu v. W następnym podrozdziale przekonamy się, że prędkość c jest równa

$$
c = \frac{1}{\sqrt{\mu_0 \varepsilon_0}}
$$
 (prędkość fali) (33.3)

i wynosi około  $3.0 \cdot 10^8$  m/s. Oznacza to, że:

Wszystkie fale elektromagnetyczne, w tym również światło widzialne, rozchodza się w próżni z taka sama prędkościa  $c$ .

Przekonamy się również, że prędkość fali c jest związana z amplitudami  $E_m$  i  $B_m$  zależnością

$$
\frac{E_{\rm m}}{B_{\rm m}} = c
$$
 (stosunek amplitude). (33.4)

Jeżeli podzielimy przez siebie stronami równania (33.1) i (33.2), a nastepnie do otrzymanego wyniku podstawimy wzór (33.4), to okaże się, że wartości  $E$  i  $B$  są zawsze, w każdej chwili i w każdym punkcie, związane ze soba zależnościa

$$
\frac{E}{B} = c
$$
 (stosunek wartości). (33.5)

*Promienie i czoła fal.* Falę elektromagnetyczną możemy przedstawić jak na rysunku 33.5a, rysując jej *promień* (prostą pokazującą kierunek i zwrot rozchodzenia się fali) albo *czoła fali* (umowne powierzchnie, na których wartość natężenia pola elektrycznego jest taka sama), albo obydwa te elementy. Odległość pomiędzy dwoma czołami fali na rysunku 33.5a jest równa jednej długości fali  $\lambda (= 2\pi/k)$ . (Fale rozchodzące się w przybliżeniu w tym samym kierunku tworzą *wiązkę*, na przykład wiązkę laserową, którą również można przedstawić za pomocą promienia).

*Rysowanie fali.* Falę możemy również przedstawiać w postaci takiej, jak na rysunku 33.5b, która jest "migawkowym zdjęciem" wektorów natężenia pola elektrycznego i indukcji pola magnetycznego w określonej chwili. Obwiednie łączące końce wektorów odpowiadają sinusoidalnym drganiom opisywanym przez wzory (33.1) i (33.2); składowe  $\vec{E}$  i  $\vec{B}$  fali są zgodne w fazie i wzajemnie prostopadłe, a także prostopadłe do kierunku rozchodzenia się fali.

Interpretacja rysunku 33.5b wymaga jednak pewnej ostrożności. Podobne rysunki, dla fali poprzecznej biegnącej w linie, które omawialiśmy w rozdziale 16, obrazowały odchylenia odcinków liny w górę i w dół spowodowane rozchodzeniem się w niej fali (*coś rzeczywiście się poruszało*). Natomiast rysunek 33.5b jest bardziej abstrakcyjny. W chwili ilustrowanej przez rysunek wektory obu pól (elektrycznego i magnetycznego) mają w każdym punkcie wzdłuż osi  $x$  określoną wartość i kierunek (zawsze prostopadły do osi  $x$ ). Postanowiliśmy te wielkości wektorowe obrazować w każdym punkcie przez parę strzałek i wobec tego dla różnych punktów musimy rysować strzałki o różnej długości, wszystkie skierowane na zewnątrz od osi  $x$ , tak jak kolce na łodyżce róży. Ale strzałki pokazują tylko

Rys. 33.5. a) Fala elektromagnetyczna reprezentowana przez kierunek rozchodzenia się fali i dwa czoła fali; pokazane na rysunku czoła fali dzieli odległość równa jednej długości fali  $\lambda$ . b) Ta sama fala przedstawiona jako "migawkowe zdjęcie" wektorów jej pola elektrycznego  $E$  i magnetycznego  $B$ w punktach na osi  $x$ , wzdłuż której fala rozchodzi się z prędkością  $c$ . Gdy przechodzi ona przez punkt  $P$ , pola zmieniają się tak, jak pokazano to na rysunku 33.4. Składowa elektryczna fali to jej pole elektryczne, a składowa magnetyczna to jej pole magnetyczne. Prostokąt zaznaczony linią przerywaną wokół punktu  $P$  wykorzystamy, omawiając rysunek 33.6

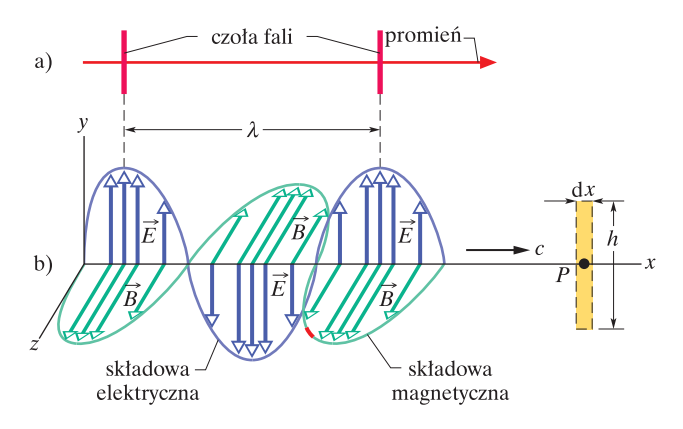